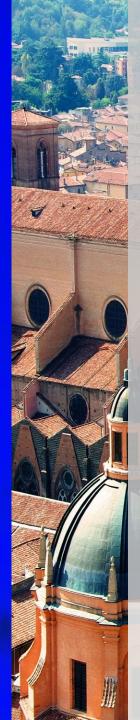

# Multimedia the power of images, video and audio

Giulia Zambon – IFOM Trainer

Teachertrainings.eu
Training courses for education staff

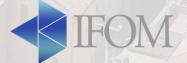

# lmages

- Snapseed (A/M): photo editor
- PhotoGrid (A/M): photo editor and collage creator
- BeFunky (D): photo editor and collage creator (some grid types are not free)

#### Legenda:

A = available for Android

M = available for Apple devices (iPhone/iPad)

D = available for desktop/laptop computrr

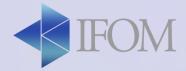

# Activity

- Download Snapseed and Photogrid
- Edit 2 photos with Snapseed
  - Write on one photo
  - Apply a filter to another

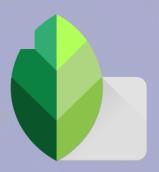

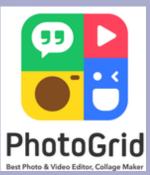

 Create a collage with 4+ photos on Photogrid (with Tablet and Phone) or BeFunky.com (with computer and laptops - some grid types are not free)

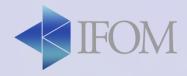

#### How to use it in class

- Collage about each student to help them present
- For storytelling
- Give assignments to groups to find pictures about a topic
- Good for introducing a new topic or lesson
- Positive aspect: improve cooperation and teamwork

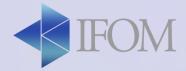

### how to use it in class

- To prepare engaging multimedia
- To create small assignment for the students
- To sum up or introduce a subject with a photo collage
- To sum up a process step by step
- To challenge the students to create their own collage

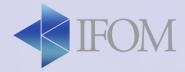

## Video

- Magisto (A/M/D): video creation
- Lenso create (A/M): virtual whiteboard

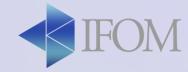